*OS Structure, Processes & Process Management*

### **What is a Process?**

- A process is a program during execution.
	- ¾ Program = static file (image)
	- $\triangleright$  Process = executing program = program + execution state.
- A process is the basic unit of execution in an operating system ¾ Each process has a number, its process identifier (pid).
- Different processes may run different instances of the same program
	- $\triangleright$  E.g., my javac and your javac process both run the Java compiler
- At a minimum, process execution requires following resources:
	- $\triangleright$  Memory to contain the program code and data
	- ¾ A set of CPU registers to support execution

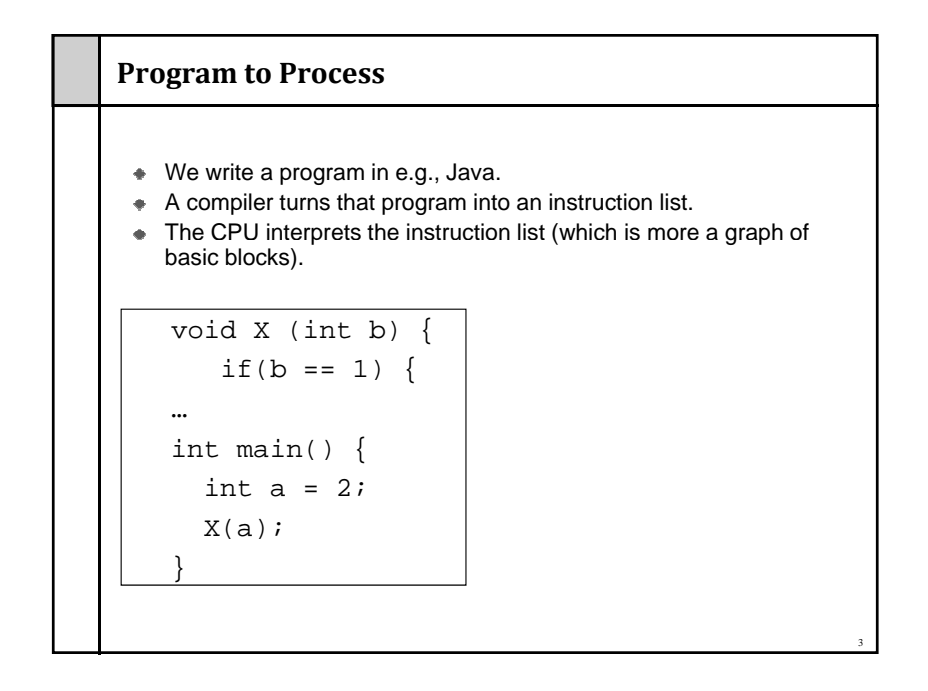

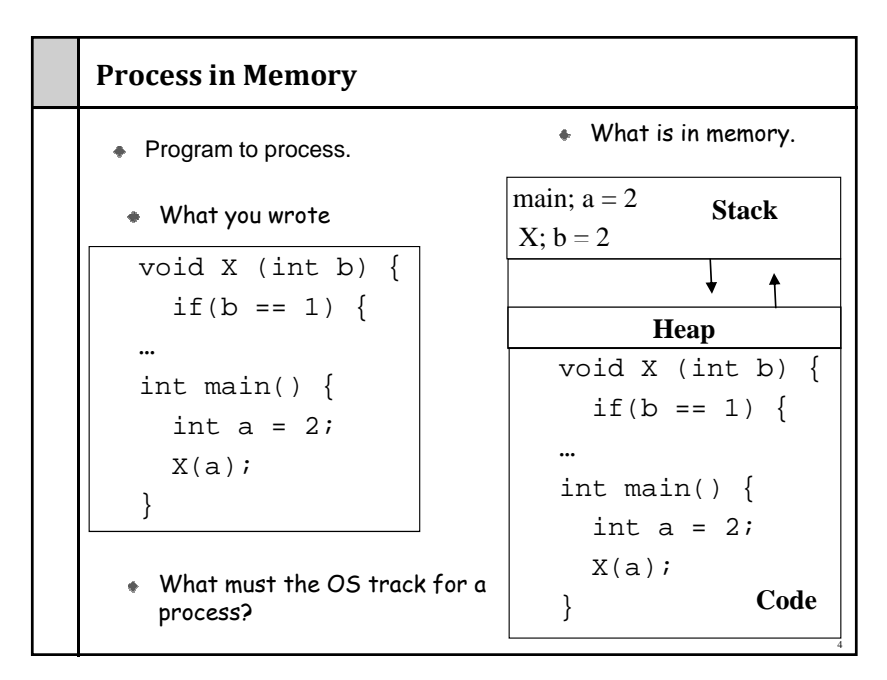

### **Processes and Process Management Details for running <sup>a</sup> program**

- A program consists of code and data
- On running a program, the loader:
	- $\triangleright$  reads and interprets the executable file
	- $\triangleright$  sets up the process's memory to contain the code & data from executable
	- ¾ pushes "argc", "argv" on the stack
	- $\triangleright$  sets the CPU registers properly & calls "\_start()"
- Program starts running at \_start() \_start(args) {
	- initialize\_java();  $ret = main(args);$
	-
	- exit(ret)<br>}

we say "process" is now running, and no longer think of "program"

When main() returns, OS calls "exit()" which destroys the process and returns all resources

## **Keeping track of <sup>a</sup> process**

- A process has code.
	- ¾OS must track program counter (code location).
- A process has a stack.
	- ¾OS must track stack pointer.
- OS stores state of processes' computation in a process control block (PCB).
	- ≻ E.g., each process has an identifier (process identifier, or PID)
- Data (program instructions, stack & heap) resides in memory, metadata is in PCB (which is a kernel data structure in memory)

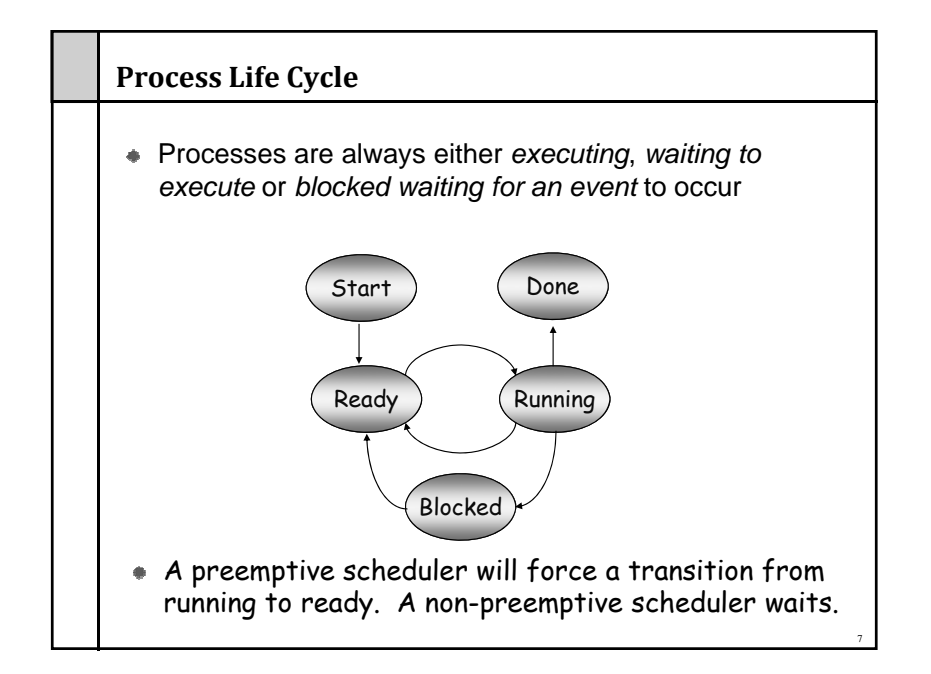

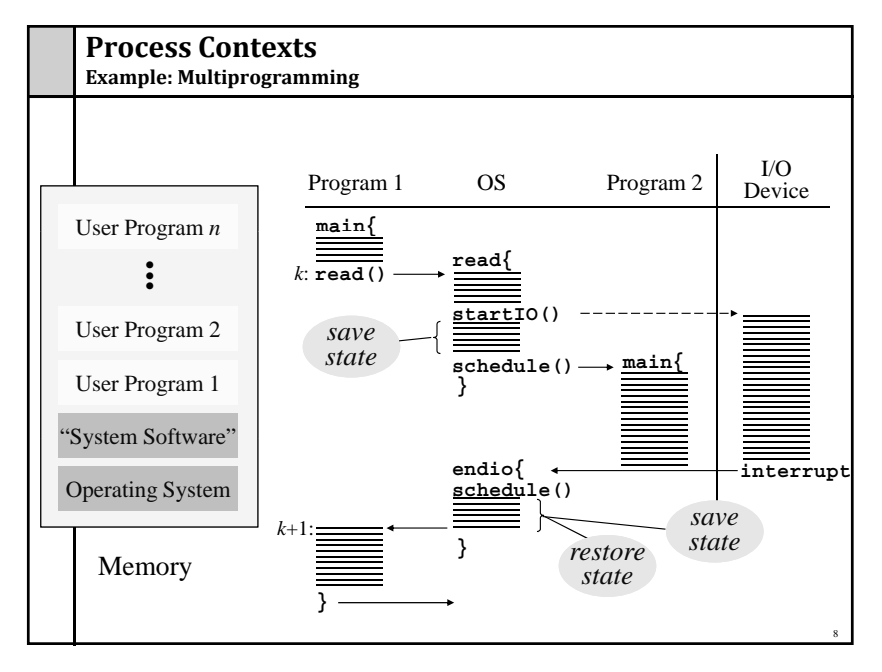

# **When <sup>a</sup> process is waiting for I/O what is its scheduling state?**

- 1. Ready
- 2. Running
- 3. Blocked
- 4. Zombie
- 5. Exited

# **Scheduling Processes**

- OS has PCBs for active processes.
- OS puts PCB on an appropriate queue. ¾Ready to run queue.
	- ¾Blocked for IO queue (Queue per device).
	- ¾Zombie queue.
- Stopping a process and starting another is called a context switch.
	- ¾100-10,000 per second, so must be fast.

# **Why Use Processes?**

Consider a Web serverget network message (URL) from client fetch URL data from diskcompose response send response

**How well does this web server perform?**

**With many incoming requests?** 

**That access data all over the disk?** 

## **Why Use Processes?**

Consider a Web serverget network message (URL) from client create child process, send it URL

> Childfetch URL data from disk compose response send response

- If server has configuration file open for writing ¾Prevent child from overwriting configuration
- $\bullet$  How does server know child serviced request?
	- ¾Need return code from child process

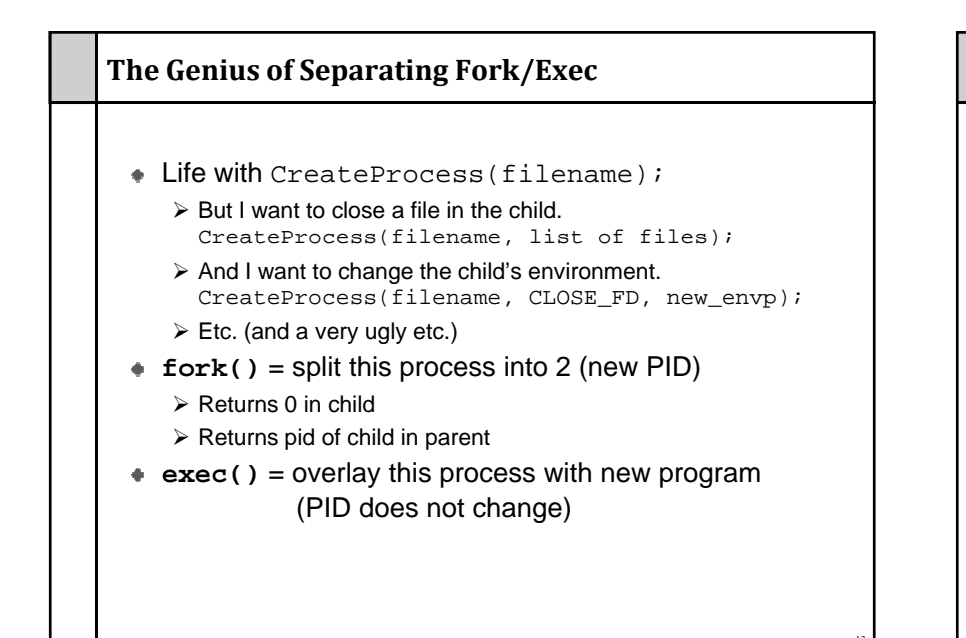

## **The Genius of Separating Fork/Exec**

- Decoupling fork and exec lets you do anything to the child's process environment without adding it to the CreateProcess API.
- int ppid = getpid();  $\frac{1}{2}$  Remember parent's pid fork();  $\sqrt{ }$  // create a child  $if(getpid() != ppid) {$  // child continues here // Do anything (unmap memory, close net connections…) exec("program", argc, argv0, argv1, ...);  $*$  fprk() creates a child process that inherits:  $\triangleright$  identical copy of all parent's variables & memory ¾ identical copy of all parent's CPU registers (except one) Parent and child execute at the same point after **fork()** returns:  $\triangleright$  by convention, for the child, fork() returns 0  $\triangleright$  by convention, for the parent, fork() returns the process identifier of the child $\triangleright$  fork() return code a convenience, could always use getpid()

14

# **Program Loading: exec()**

- The exec() call allows a process to "load" a different program and start execution at main (actually \_start).
- $*$  It allows a process to specify the number of arguments (argc) and the string argument array (argv).
- $\bullet$  If the call is successful
	- $\triangleright$  it is the same process ...
	- $\triangleright$  but it runs a different program !!
- $\bullet$  Code, stack & heap is overwritten ¾ Sometimes memory mapped files are preserved.

## **What creates a process?**

16

- 1. Fork
- 2. Exec
- 3. Both

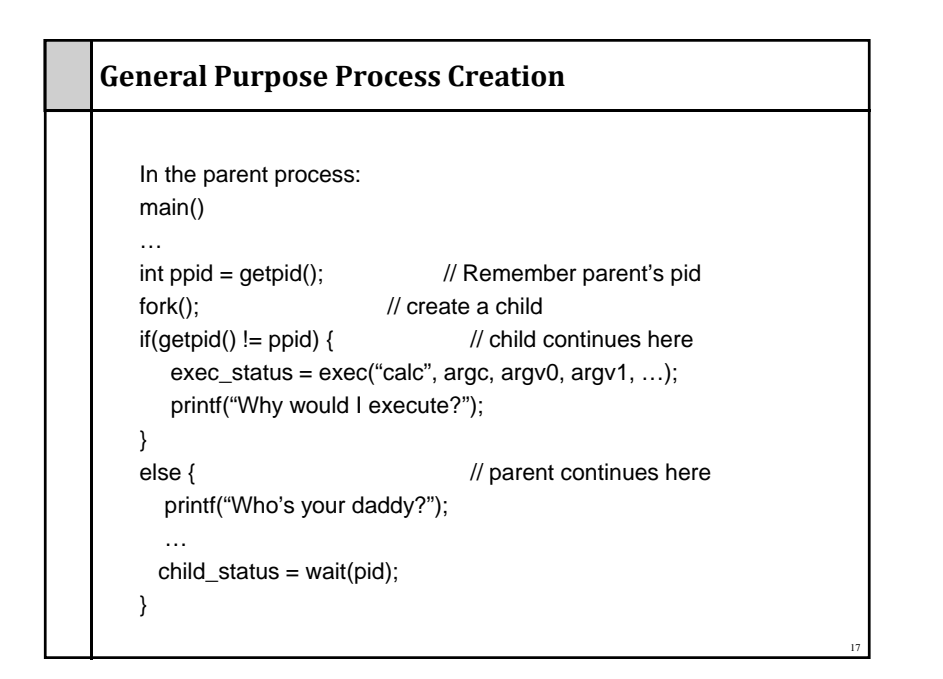

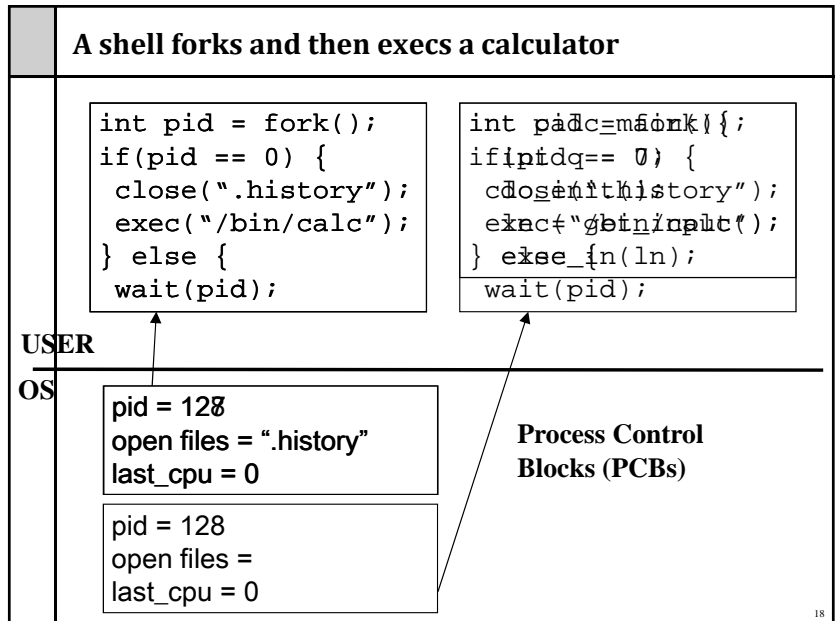

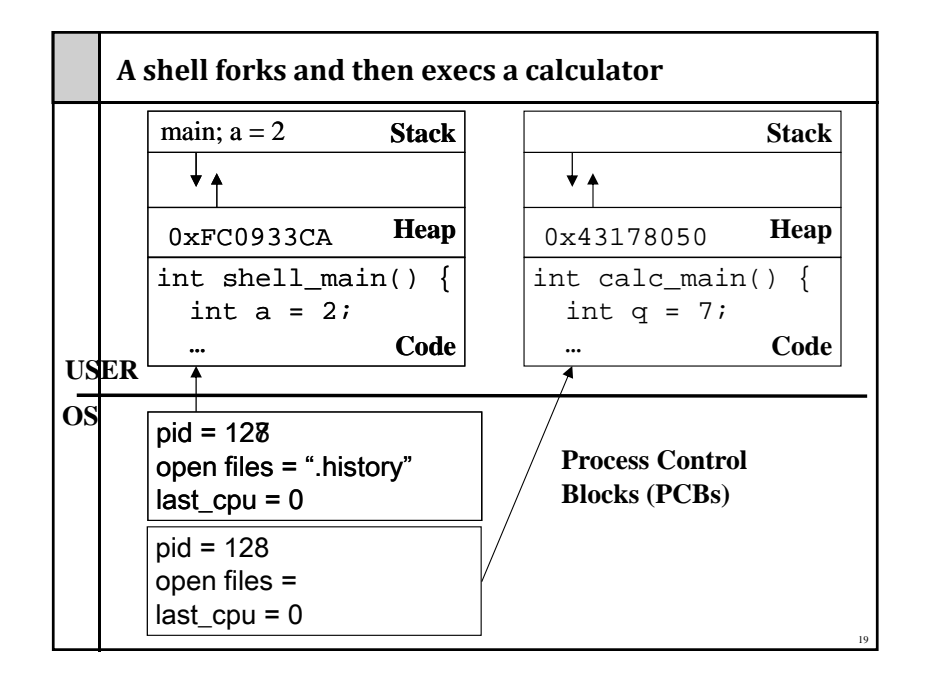

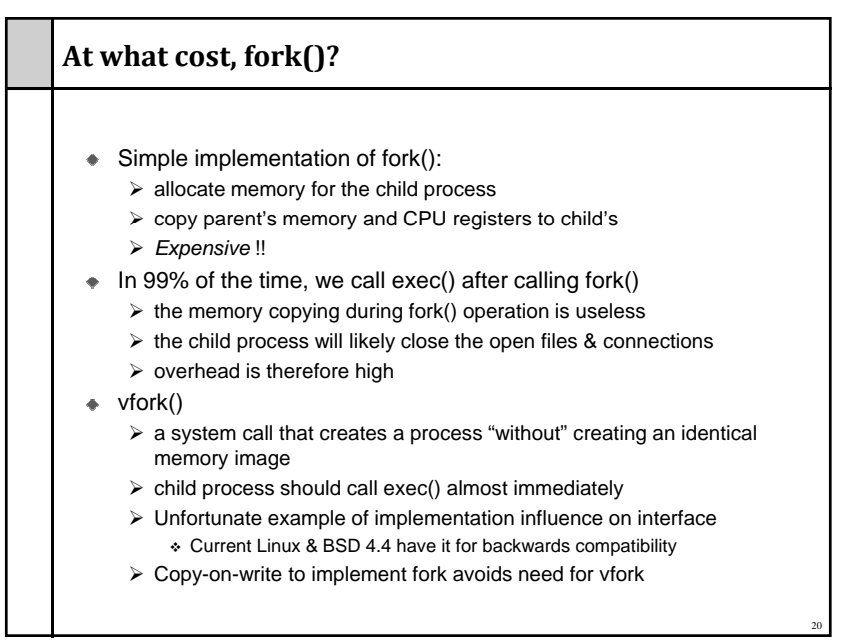

# **Orderly Termination: exit()**

- After the program finishes execution, it calls *exit*()
- This system call:
	- $\triangleright$  takes the "result" of the program as an argument
	- $\triangleright$  closes all open files, connections, etc.
	- ¾ deallocates memory
	- $\triangleright$  deallocates most of the OS structures supporting the process
	- $\triangleright$  checks if parent is alive:
		- $\cdot$  If so, it holds the result value until parent requests it; in this case, process does not really die, but it enters the zombie/defunct state  $\bullet$  If not, it deallocates all data structures, the process is dead
	- $\triangleright$  cleans up all waiting zombies
- Process termination is the ultimate garbage collection (resource reclamation).

## **The wait() System Call**

- A child program returns a value to the parent, so the parent must arrange to receive that value
- The wait() system call serves this purpose
	- $\triangleright$  it puts the parent to sleep waiting for a child's result
	- $\triangleright$  when a child calls exit(), the OS unblocks the parent and returns the value passed by exit() as a result of the wait call (along with the pid of the child)
	- $\triangleright$  if there are no children alive, wait() returns immediately
	- $\ge$  also, if there are zombies waiting for their parents, wait() returns one of the values immediately (and deallocates the zombie)

### **Process Control**

OS must include calls to enable special control of a process:

#### $\bullet$  Priority manipulation:

- $\triangleright$  nice(), which specifies base process priority (initial priority)
- $\triangleright$  In UNIX, process priority decays as the process consumes CPU
- Debugging support:
	- $\triangleright$  ptrace(), allows a process to be put under control of another process
	- $\triangleright$  The other process can set breakpoints, examine registers, etc.
- Alarms and time:
	- ¾ Sleep puts a process on a timer queue waiting for some number of seconds, supporting an alarm functionality

# **Tying it All Together: The Unix Shell**

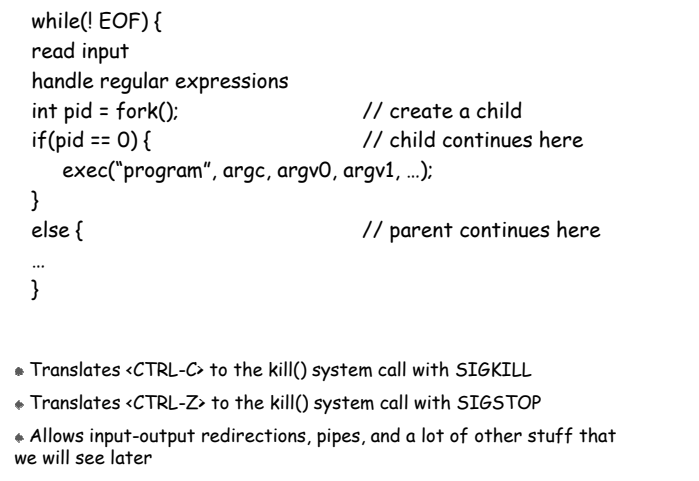

24

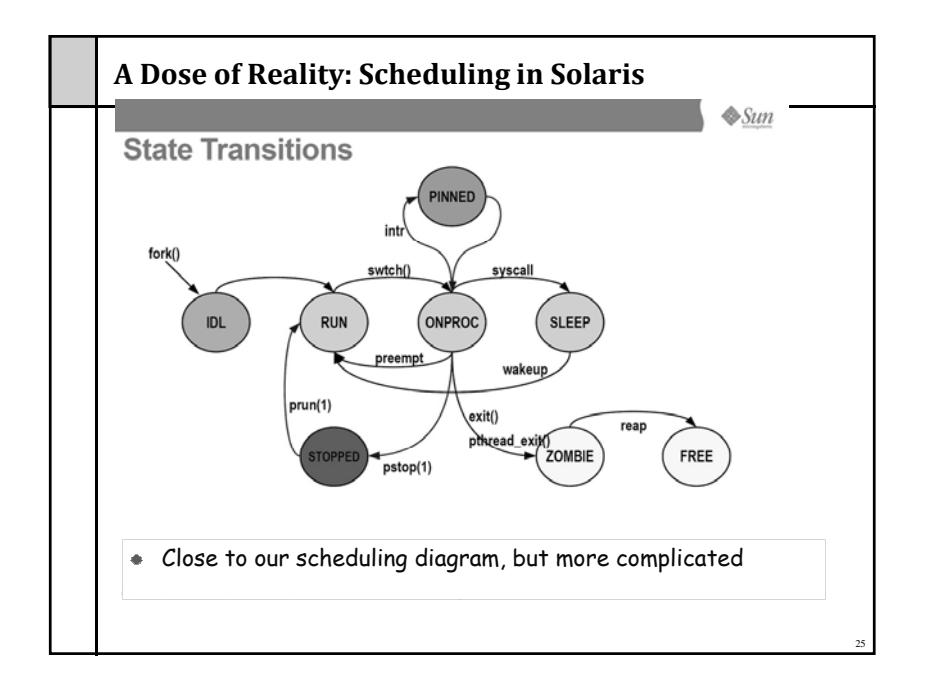

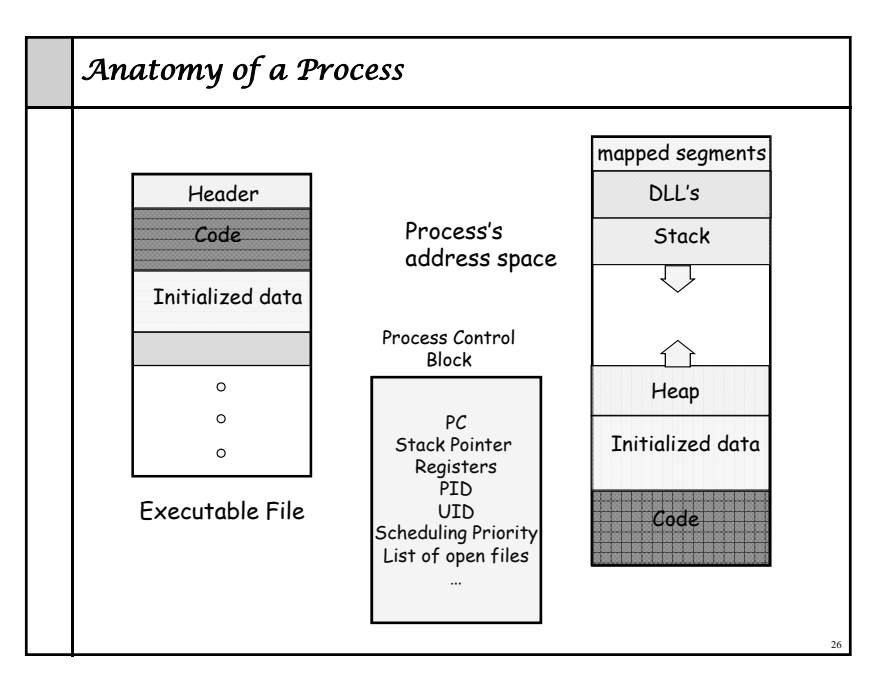

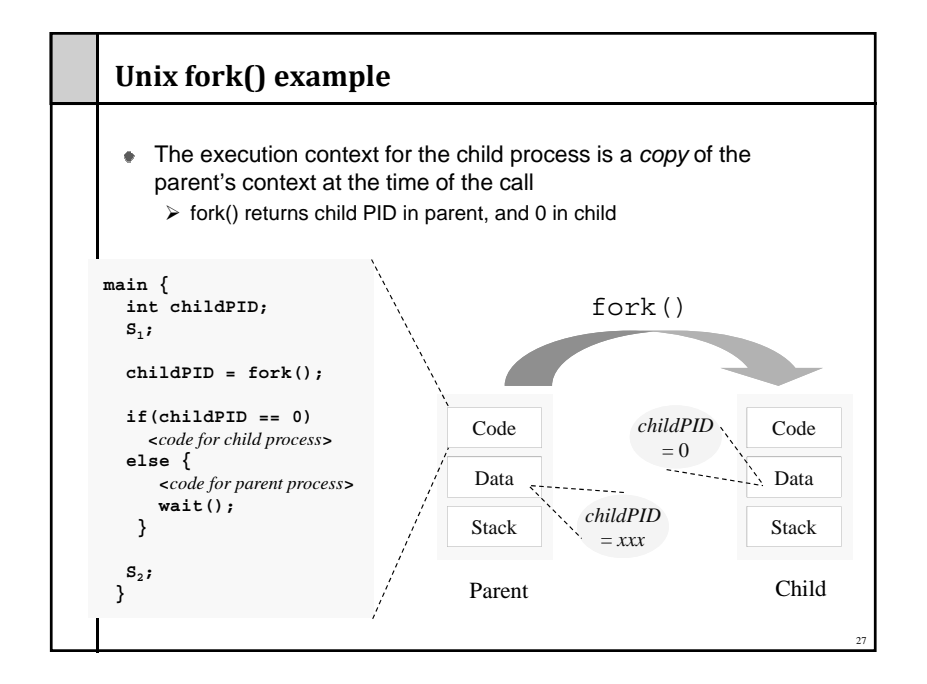